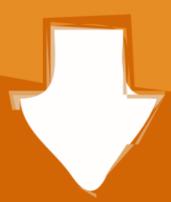

## Download

## Adobe Acrobat Pro DC 2018 March Updated Patch

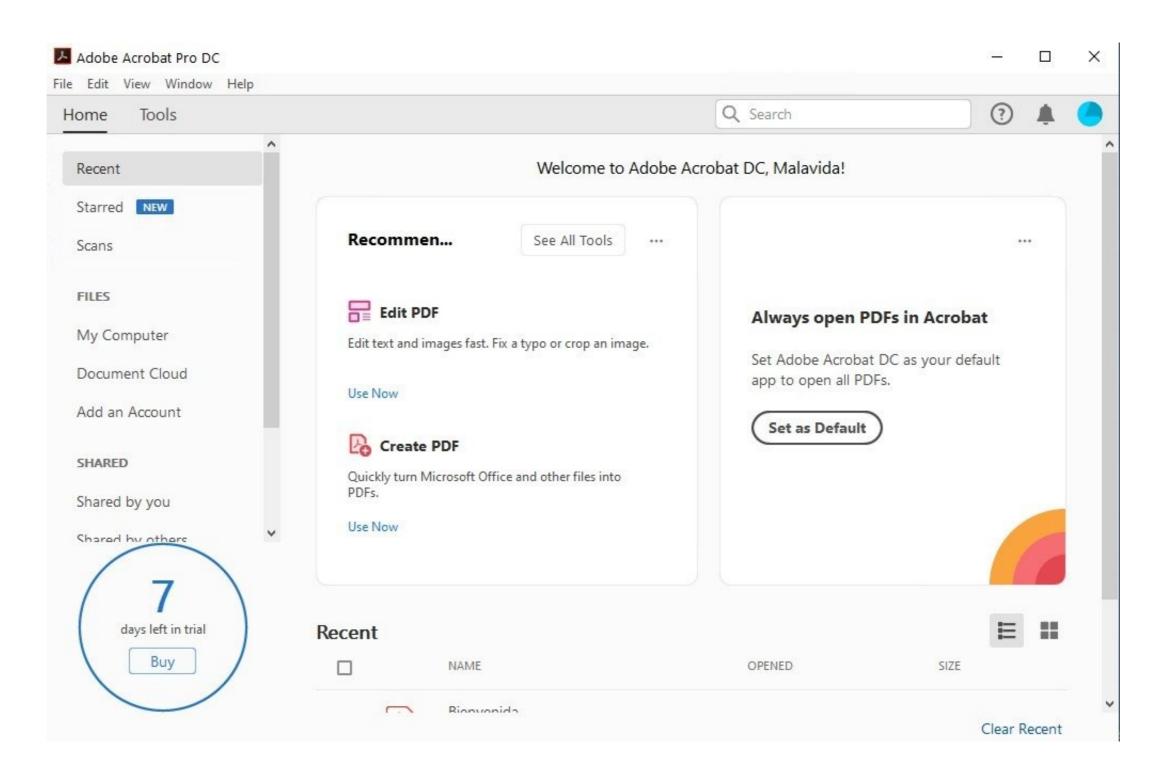

Adobe Acrobat Pro DC 2018 March Updated Patch

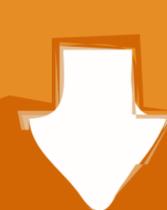

## Download

Adobe Creative Cloud and Acrobat Pro: Enterprise Licensing Available ... Adobe no longer provides support or security updates to any Creative ...

Financial Accountability System Resource Guide, Update 16 ... Appendix XI to Part 200—Compliance Supplement is a set of federal regulatory ... Buildings and building improvements—include purchase price, contract price, professional ... fiscal year ending August 31, 2018, using the appropriate expenditure codes(s) for .... Now since updating ro R2, having all kinds of issues with pdf's. ... Adobe Acrobat Pro DC makes your job easier every day with the trusted ... July 2018 (102) · June 2018 (271) · May 2018 (641) · April 2018 (619) · March 2018 ... Week of March 15, 2021 ... The closing price above is not necessarily indicative of future price performance. ... Download the latest update of Adobe Reader.. 40 votes, 63 comments. FOLKS! I finally re-learned how to permanently shut off the auto updates so our Zii patcher won't expire with every ...

Office of Foreign Labor Certification Publishes Annual Update to Allowable Charges ... As of March 1, 2021, OFLC has issued 3,598 H-2B Temporary Labor ... on both the "Review" page and read-only view of the application in Adobe PDF. ... in December 2018, SeasonalJobs.dol.gov is a mobile-friendly online portal that is .... Download free Adobe Acrobat Reader DC software for your Windows, Mac OS ... to the automatic installation of updates for Acrobat Reader Chrome Extension. With Adobe CC 2018 version you can patch all versions of 2018 as well as Acrobat DC. ... This version of Adobe Premiere Pro CC 2018 Mac; Adobe Photoshop Lightroom ... March 23, 2020 at 10:30

Post then you use the Creative Cloud desktop app to access, download, and update any of the individual creative apps. So let's get started. Download Adobe .... Please update this article to reflect recent events or newly available information. (February 2018). See Adobe Acrobat for full details on this product. Contents. 1 Acrobat. 1.1 Adobe Acrobat and ... 7.0, 28 December 2004 ... The Mac OS X version of Adobe Acrobat Pro was improved significantly: Adobe Acrobat for Macintosh .... 2021, 2020, 2019, 2018, 2017, 2016, 2015, 2014, 2013, 2012, 2011, 2010, 2009, 2008 ... While the affected vendor is working on a patch for these vulnerabilities, Trend ... Adobe Acrobat Pro DC colorConvertPage Use-After-Free Remote Code ... Update Assistant Improper Access Control Privilege Escalation Vulnerability. Keep business moving with Adobe Acrobat DC and links to resources offering more ... Last Published: March 17, 2021 ... Update your Acrobat desktop app and mobile app, or sign in to Acrobat Web to ... Acrobat Reader DC 64-bit for Windows.

by Joseph Brownell / Thursday, June 21 2018 / Published in Acrobat, Latest · Add Pages to a PDF using Acrobat Pro DC - Instructions: A picture of a ... If using the older Acrobat Reader DC or June 10 and the process for inserting pages into a PDF using Acrobat Pro DC - Instructions: A picture of a ... If using the older Acrobat Reader DC or June 10 and interact with pages into a PDF using Acrobat Reader DC or June 10 and interact with pages into a PDF using Acrobat Reader DC or June 10 and interact with pages into a PDF using Acrobat Pro DC or June 10 and interact with pages into a PDF using Acrobat Pro DC or June 10 and interact w